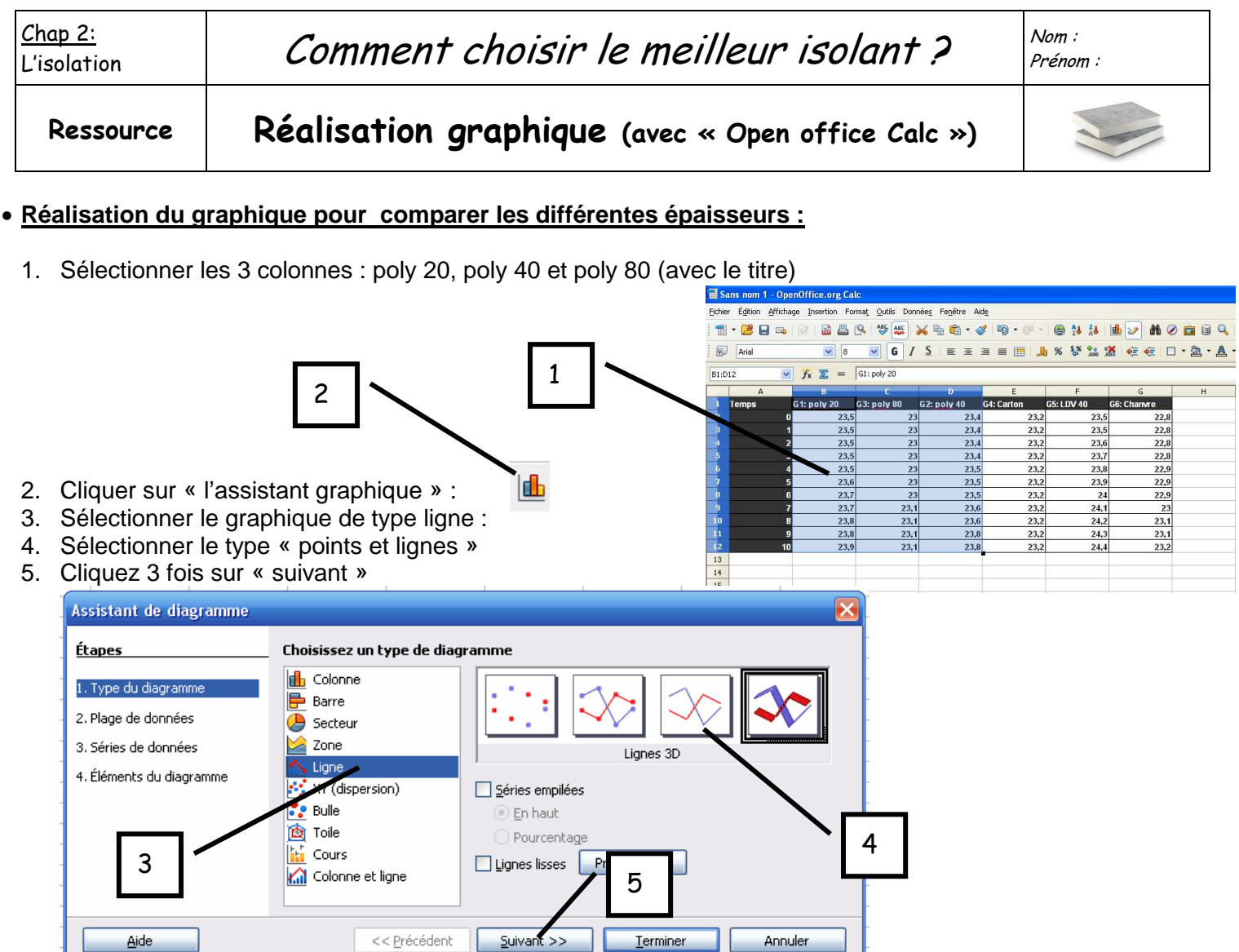

- 6. Dans titre, écrire : « Variation d'épaisseur du polystyrène »
- 7. Dans axe X, écrire : « Temps (minutes) »
- 8. Dans axe Y, écrire : « Température (°C)

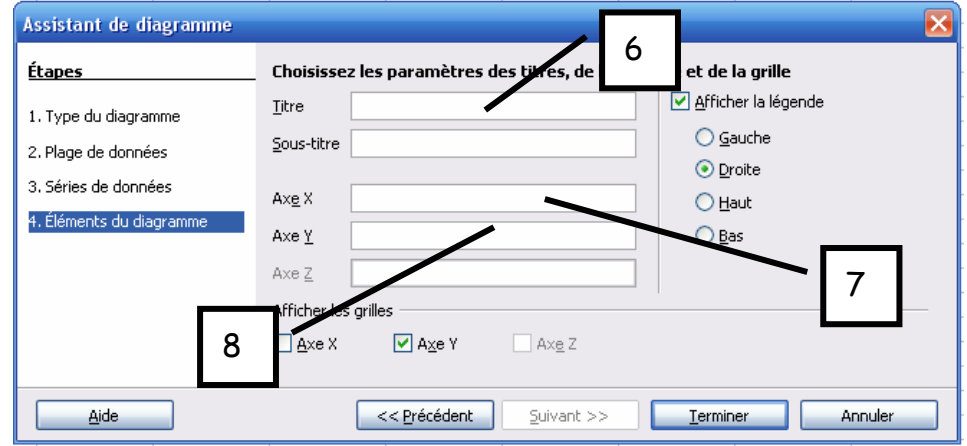

## • **Réalisation du graphique pour comparer les différents matériaux :**

Réaliser le même travail en utilisant les 4 dernières colonnes. Le titre du graphique sera différent !

• **Enregistrer votre travail** dans le dossier : Mes documents/technologie et nommé le **« Graphique isolation »**

• **Imprimer :** - Ajouter le nom de chacun des membre du groupe dans une cellule

- **Modifier la mise en page** pour que l'impression ne se fasse que sur une feuille (utiliser la **Q** fonction « aperçu avant impression »). 록

- Imprimer **un exemplaire pour chaque membre** et rangé la dans votre classeur.